**-1 حساب بعض المعاملات الإحصائیة:**

- **أ. -1-3 اختبار unique échantillon sue T-Test:** الهدف منه هو قیاس مدى صدق فروض الدراسة، من أجل التأكد من مدى وجود دلالة إحصائیة في إجابات المبحوثین حول الاستبیان، وعن سبب اختیار هذا الاختبار فیعود إلى أننا نتعامل مع بیانات كمیة لعینة واحدة. وتتم المقارنة على أساس الدلالة المعنویة كالتالي:
	- **-** لتحدید درجة القرار، نأخذ بدرجة الدلالة المعنویة **sig** حیث تقسم هذه الدلالة إلى ثلاثة مجالات كالتالي:
		- Sig أكبر من %5 فیمثل مجال التقییم المتوسط.
- Sig أصغر من %5 هنا یمكن الاعتماد على المتوسط الحسابي من أجل تحدید مجال التقییم إذا كان كما یلي:
	- إذا كان متوسط العبارة أكبر من المتوسط الحسابي فمجال التقییم مرتفع.
	- إذا كان متوسط العبارة أصغر من المتوسط الحسابي فمجال التقییم منخفض.

ومن أجل حساب هذا الاختبار نقوم أولا بحساب المتوسط الحسابي لكل محور(4t3,t2,t1,t (سبق وحسبناها سابقا. ثانیا نقوم الآن بحساب اختبار **unique échantillon sue T-Test** للمحور الأول نتبع الخطوات التالیة:

### **Analyse Comparer les moyennes Test-T sue échantillon unique**

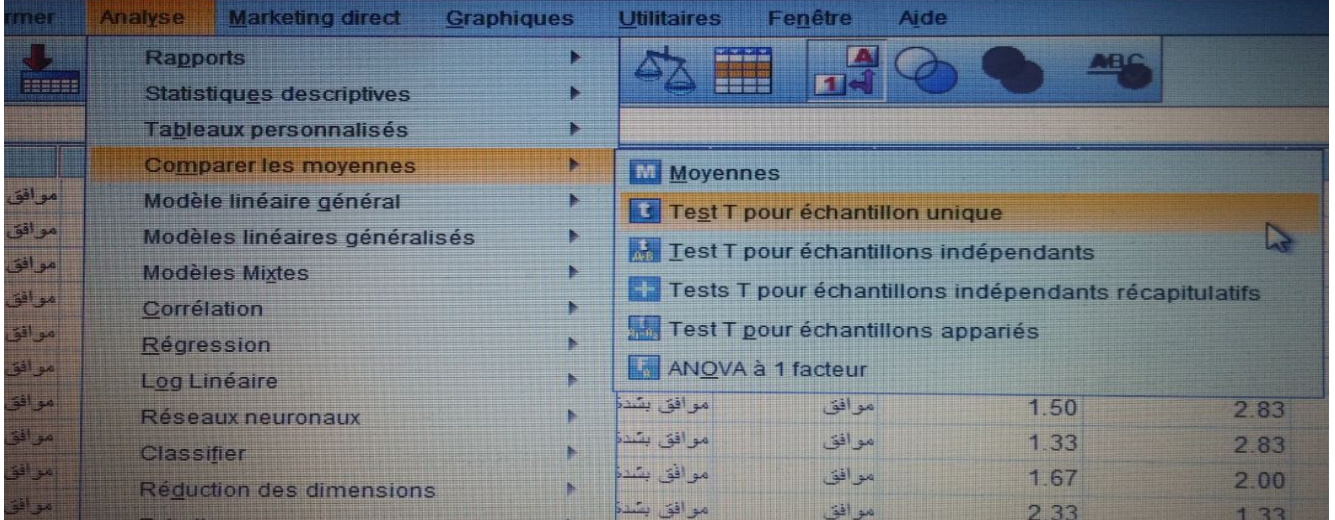

1

ثم نضغط على **unique échantillon sue T-Test** فنتحصل على النافذة التالیة:

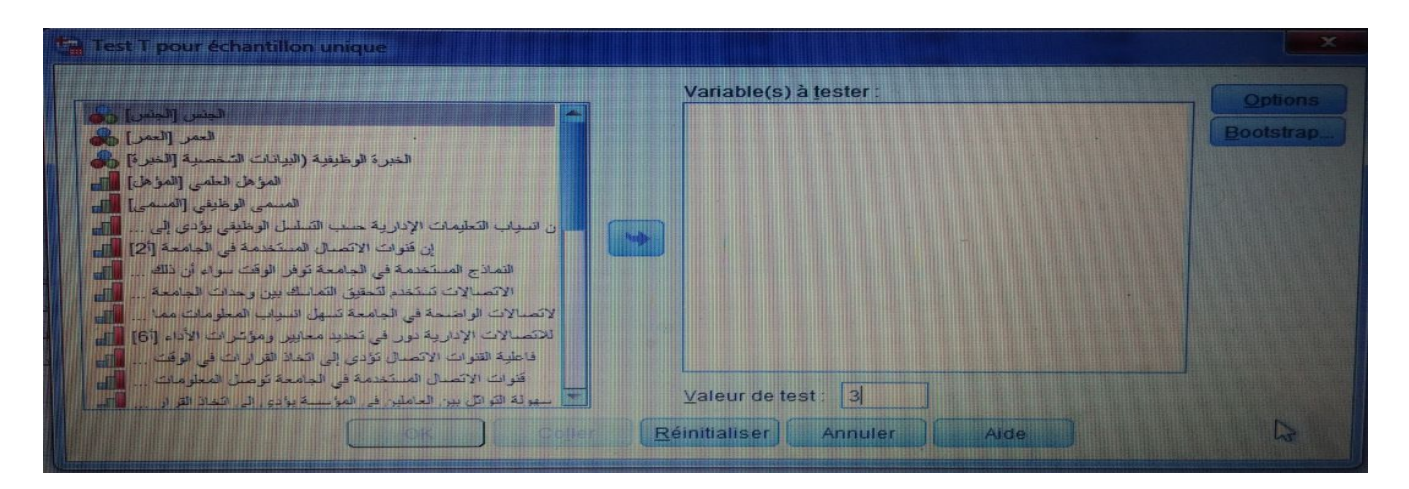

مع اختیار قیمة المتوسط الفرضي هو 03 ندخلها في الخانة test de valeur) المتوسط الفرضي هو 03 لأننا اعتمدنا على سلم لیكارت الخماسي) وندخل كذلك فقرات المحور الأول مع المتوسط الحسابي للمحور الأول 1t كما هو مبین في الصورة:

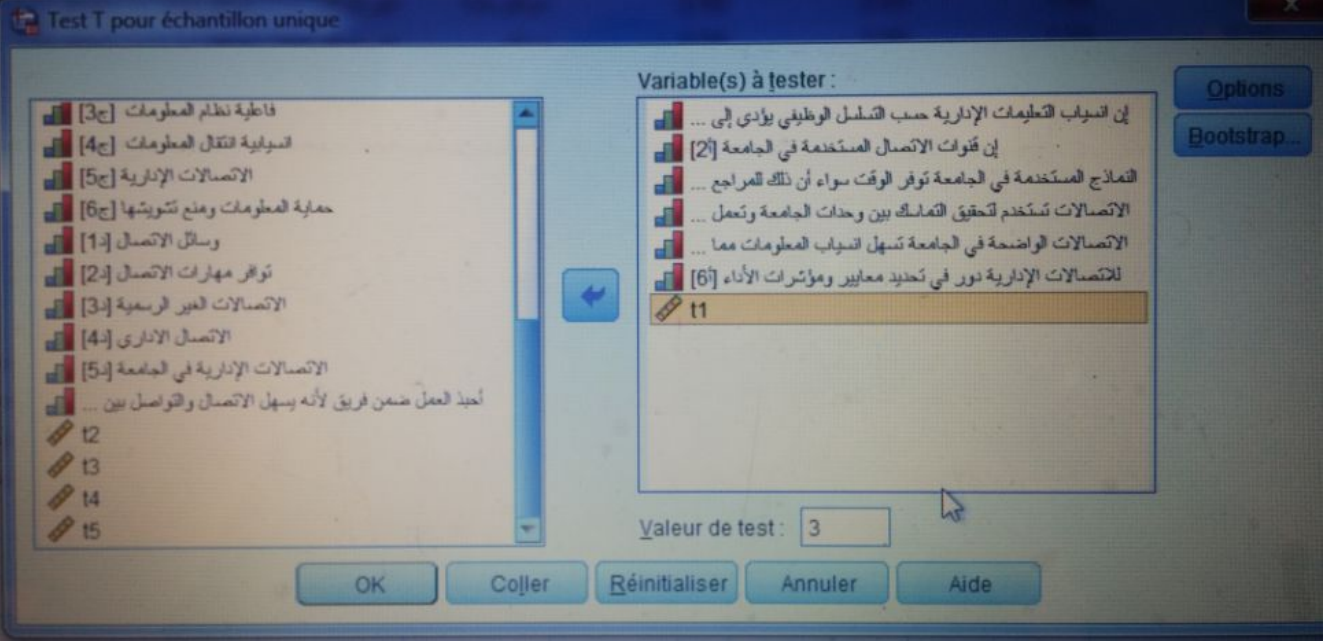

ثم نقوم بالضغط على ok نتحصل على الجدولین التالین في مخرجات برنامج SPSS:

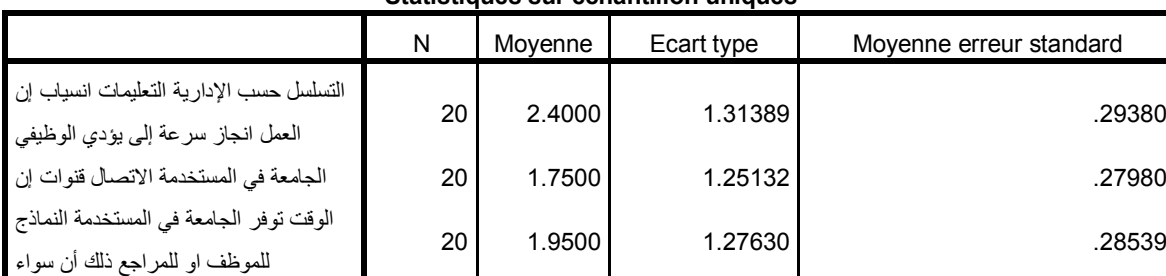

#### **Statistiques sur échantillon uniques**

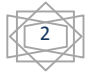

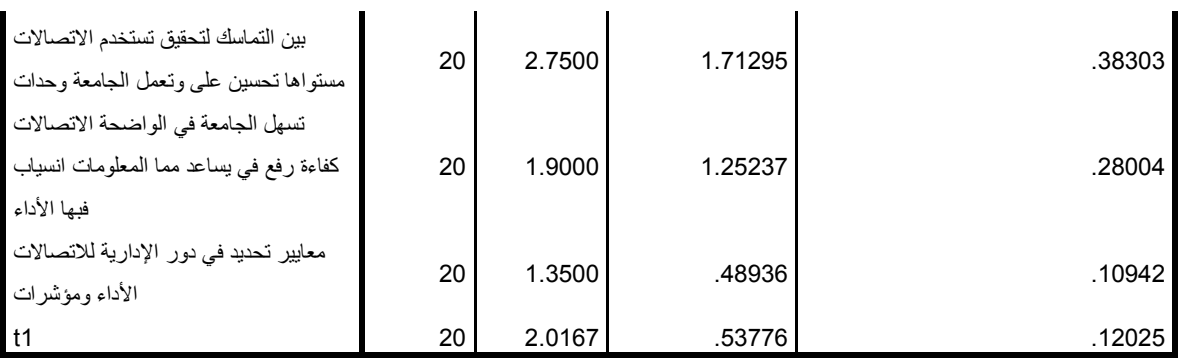

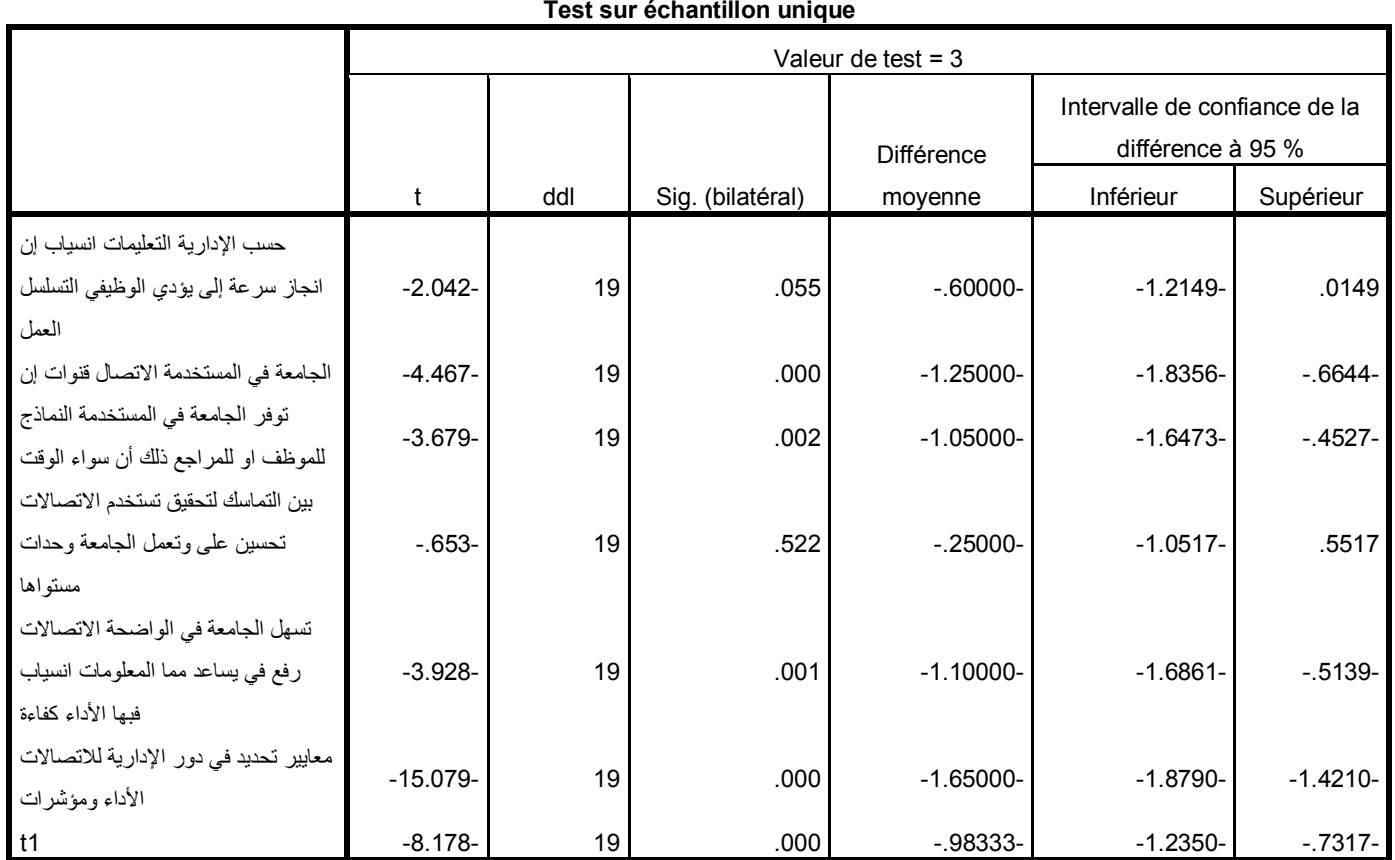

**Test sur échantillon unique**

- نقوم بإعداد الجدول التالي:

**المتوسط الفرضي=3** 

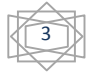

**المحاضرة7 : دراسة بعض المعاملات الإحصائیة بواسطة برنامج spss من إعداد الأستاذة سعداوي مریم**

| القرار | الأهمية                 | الدلالة  | الانحراف | المتوسط  | الفقرة                                                      | البيان         |
|--------|-------------------------|----------|----------|----------|-------------------------------------------------------------|----------------|
|        | النسبية                 | المعنوية | المعياري | الحسابى  |                                                             |                |
| متوسط  | $\overline{2}$          | 0.055    | 1.31389  | 2.4000   | التسلسل<br>انسياب التعليمات الإدارية حسب<br>إن              | $\mathbf{1}$   |
|        |                         |          |          |          | الوظيفي يؤدي إلى سرعة انجاز العمل                           |                |
| منخفض  | 6                       |          |          |          | إن قنوات الاتصال المستخدمة في الجامعة بين                   | $\overline{2}$ |
|        |                         | 0.000    | 1.25132  | 1.70.955 | الرئيس والمرؤوس نوصل التعليمات والقرارات في                 |                |
|        |                         |          |          | 00       | الوقت المناسب.                                              |                |
| منخفض  | $\boldsymbol{4}$        |          |          |          | النماذج المستخدمة في الجامعة توفر الوقت سواء آن             | 3              |
|        |                         | 0.002    | 1.27630  | 1.9500   | ذلك للمراجع أو للموظف.                                      |                |
| متوسط  | $\mathbf{1}$            |          |          |          | الاتصالات تستخدم لتحقيق التماسك بين وحدات                   | $\overline{4}$ |
|        |                         | 0.522    | 1.71295  | 2.7500   | الجامعة الإدارية ونعمل على نحسين مستواها                    |                |
| منخفض  | 5                       |          |          |          | الاتصالات الواضحة في الجامعة نسّهل انسياب                   | 5              |
|        |                         | 0.001    | 1.25237  | 1.9000   | المعلومات مما يساعد في رفع كفاءة الأداء فيها.               |                |
| منخفض  | $\overline{7}$          | 0.000    | 0.48936  | 1.3500   | للاتصالات الإدارية دور في تحديد<br>معايير<br>ومؤشرات الأداء | 6              |
| منخفض  | $\overline{\mathbf{3}}$ | 0.000    | 0.53776  | 2.0167   | المتوسط الحسابي t1  والانحراف المعياري العام                |                |

تضمن الجدول تحلیل المحور الثاني الخاص ب"......"، والذي كان عدد الأسئلة التي یتضمنها هذا المحور 6 أسئلة من (1إلى 6) كما جاء في أداة الدراسة الاستبیان، حیث بلغ المتوسط الحسابي العام لهذا المحور ،2.0167 وهي درجة قبول منخفضة، كما أن الانحراف المعیاري العام قد بلغ 0.53776 وهو ضعیف مما یدل على أن إجابات الموظفین عینة الدراسة متجانسة بالنسبة لهذا المحور، ویعزى ذلك إلى:

- أن أغلبیة العبارات (-2 -5-4-3 6) قدرت متوسطاتها الحسابیة كلها منخفضة وبالتالي أغلبیة الموظفون غیر موافقون على العبارات أعلاه.
	- **-2 اختبار الفرضیات:**

**-1-4 فرضیة الفروقات**: تختلف الاختبارات المستعملة للإجابة على مدى صلاحیة فرضیة الفروقات، حسب عدد العینات المستقلة ففي الحالات التي أمامنا (العمر، المسمى الوظیفي، الخبرة) كلها یفوق عدد عیناتها اثنین وبالتالي سوف نستخدم تحلیل التباین الأحادي Anova Way One.

لا يوجد فروقات ذات دلالة إحصائية عند مستوى معنوية  $\alpha \geq 0.05 \geq$  في أراء المستجوبين حول المحور الأول : " وفقا لمتغیر العمر.

4

<sup>1</sup>H: یوجد فروقات ذات دلالة إحصائیة عند مستوى معنویة α ≥0.05 في أراء المستجوبین حول الأداء وفقا لمتغیر العمر.

لإجراء هذا الاختبار واختبار الفرضیات نتبع الخطوات التالیة:

Analyse **\_\_\_\_\_\_\_** Comparer les moyennes  $\rightarrow$  Anova à 1 facteur

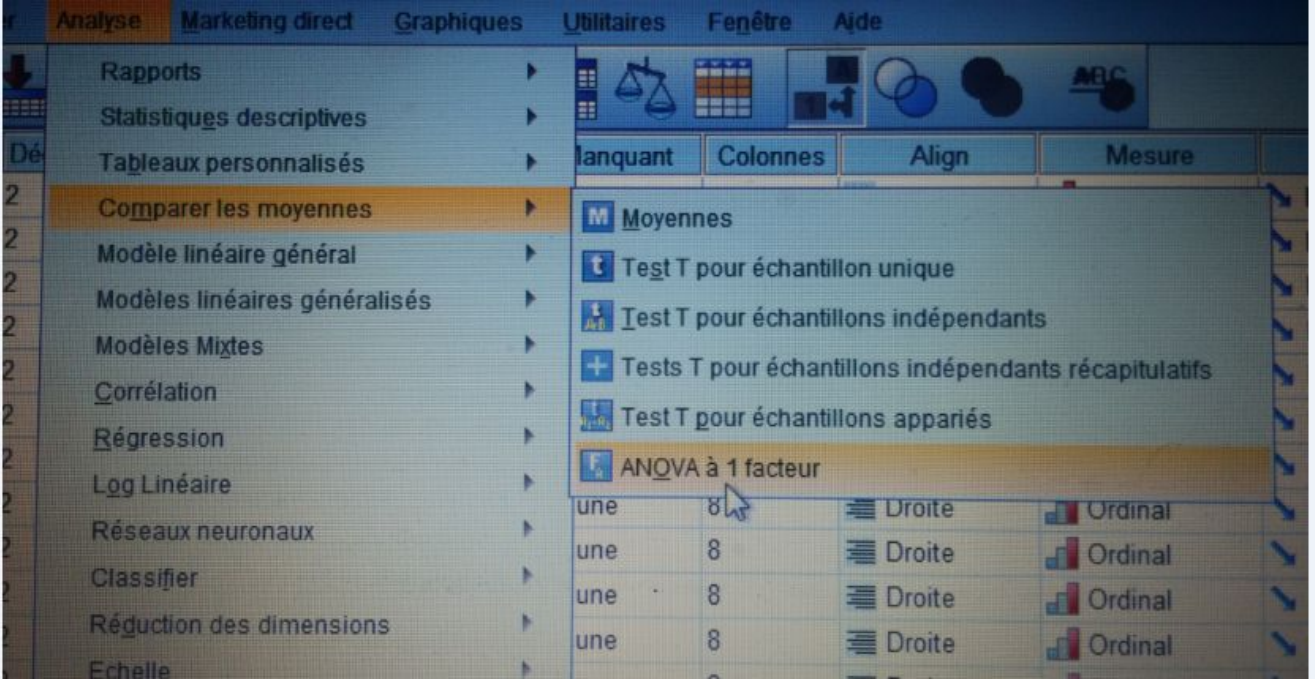

وبالضغط على (Anova Way One ( facteur 1 à Anova نتحصل على النافذة التالیة:

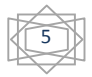

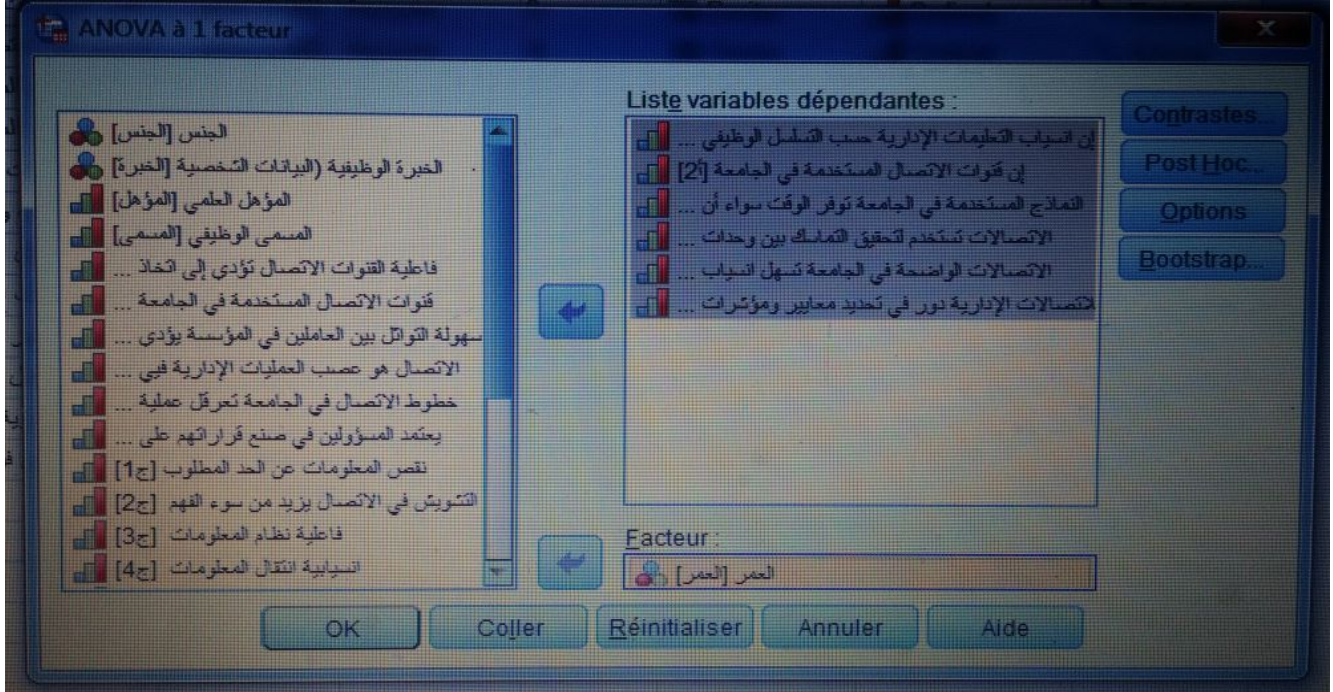

والتي نقوم فیها بإدخال عبارات أو فقرات المحور الأول في قائمة dépendantes Variables Liste والعمر في

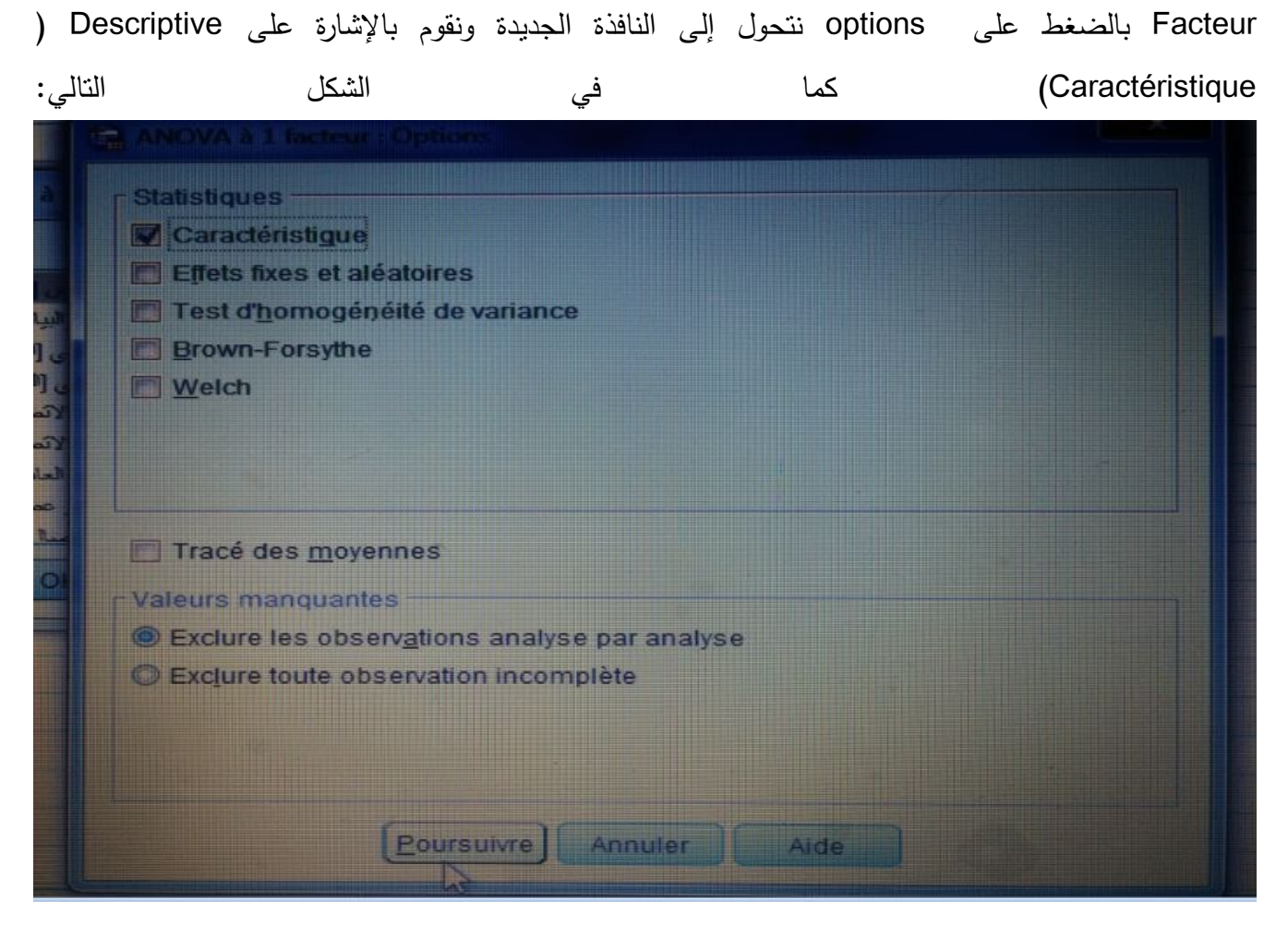

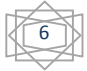

وبالضغط علىok نتحصل على الجدول في نافذة المخرجات لبرنامج SPSS:

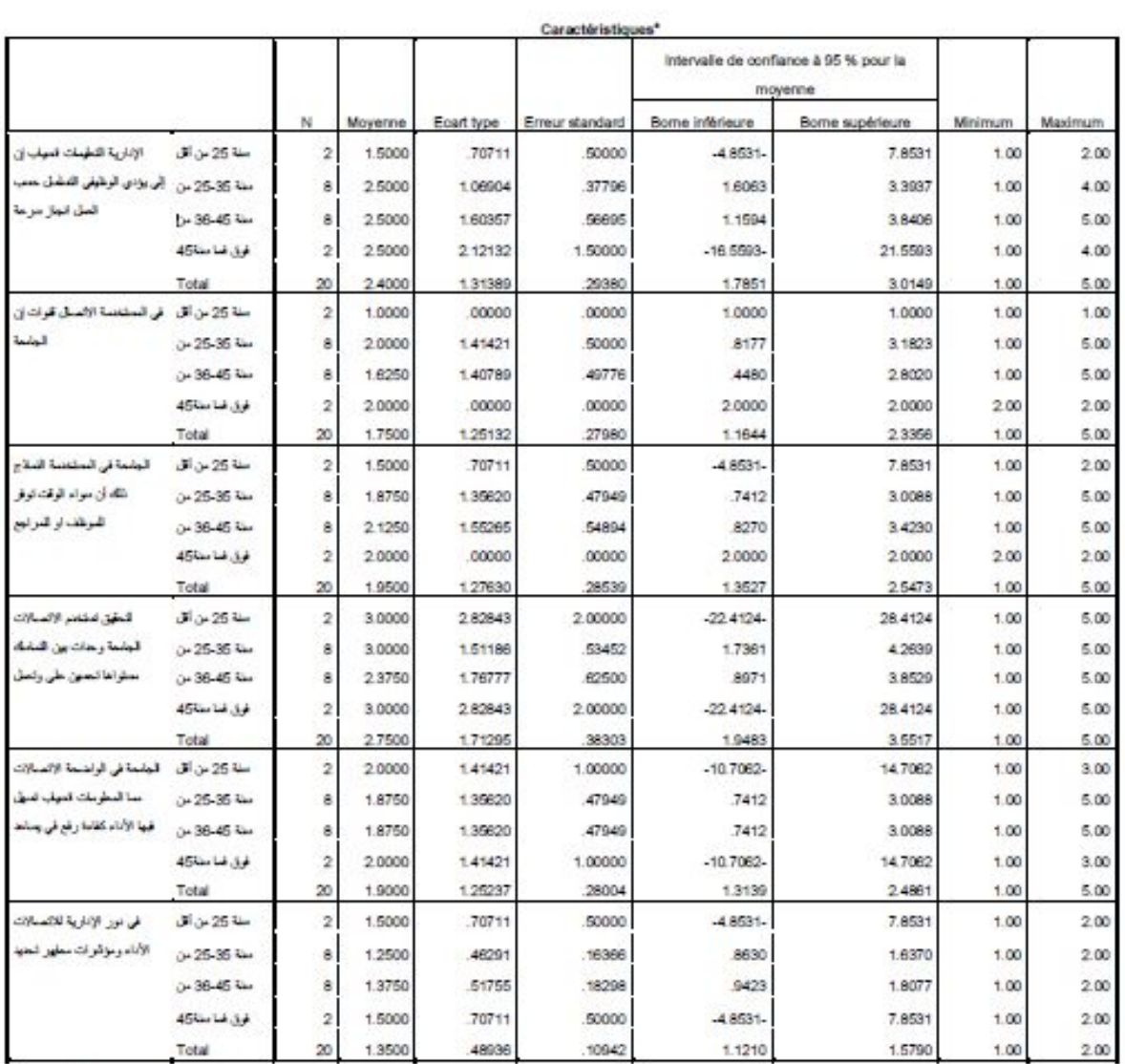

a. Note de bas de page

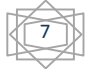

**المحاضرة7 : دراسة بعض المعاملات الإحصائیة بواسطة برنامج spss من إعداد الأستاذة سعداوي مریم**

|                                                             |               | <b>ANOVA</b>        |                         |             |     |      |
|-------------------------------------------------------------|---------------|---------------------|-------------------------|-------------|-----|------|
|                                                             |               | Somme des<br>carrés | ddl                     | Carré moyen | F   | Sig. |
| اين انستاب الأعليمات الإدارية حسب                           | Inter-groupes | 1800                | з                       | 600         | 310 | 818  |
| التسلسل الوطيعي بولاى إلى سرعة<br>اقدان العمل               | Intragroupes  | 31000               | 16                      | 1938        |     |      |
|                                                             | Total         | 32 BDD              | 19                      |             |     |      |
| ان فوات الاتصال المستخدمة في<br>KastaH                      | Inter-groupes | 1875                | 3                       | 625         | 359 | 784  |
|                                                             | Intragroupes  | 27.875              | 16                      | 1.742       |     |      |
|                                                             | Total         | 29750               | 19                      |             |     |      |
| التمادح المستخدمة في الحاممة توفر                           | Inter-groupes | 700                 | $\overline{3}$          | 233         | 123 | 945  |
| الوفت سواء أن ذلك المراجح او<br>اللعوطف                     | Intragroupes  | 30,250              | 16                      | 1891        |     |      |
|                                                             | Total         | 30.950              | 19                      |             |     |      |
| الانسالات نصفتم المغنى التماسك                              | Inter-groupes | 1875                | <b>B</b>                | 625         | 186 | 905  |
| ببن وعدات المامعة ونعمل على<br>تحسنن مسئواها                | Intragroupes  | 53.875              | 16                      | 3 367       |     |      |
|                                                             | Total         | 55 750              | 19                      |             |     |      |
| الانصالات الواضحة في المامعة                                | Inter-groupes | .050                | $\overline{3}$          | 017         | 009 | 999  |
| تسهل انستاب المعلومات مما بساعد<br>فى وقع كفاءة الاتاء فيها | Intragroupes  | 29.750              | 16                      | 1,859       |     |      |
|                                                             | Total         | 29,800              | 19                      |             |     |      |
| فالتصبالات الإدارية دور في نعديد                            | Inter-groupes | 175                 | $\overline{\mathbf{3}}$ | 058         | 213 | 886  |
| معادين وموسر اب الاداء                                      | Intragroupes  | 4.375               | 16                      | 273         |     |      |
|                                                             | Total         | 4,550               | 19                      |             |     |      |

- یتبن من خلال الجدول أعلاه عدم وجود فروق ذات دلالةإحصائیة عند مستوى دلالة معنویة α ≥0.05 في استجابات عینة الدراسة نحو أثر الاتصالات الإداریة في الأداء تبعا لمتغیر العمر على جمیع الأبعاد، حیث كان مستوى الدلالة المعنویة (،0.818 ،0.784 ،0.945 ،0.905 ،0.999 0.886) علیها أكبر من 0.05 وبالتالي نقبل الفرضیة الصفریة.

**ملاحظة هامة:** إذا كان احتمال مستوى المعنویة Sig أقل من 0.05 فهذا یدل على وجود اختلافات في اجابات المستجوبین حسب العمر فیما یخص المحور الأول الخاص بالفرضیة الأولى، ولهذا یتوجب علینا القیام بأحد الاختبارات المقارنة البعدیة (Hoc Post (كمایلي:

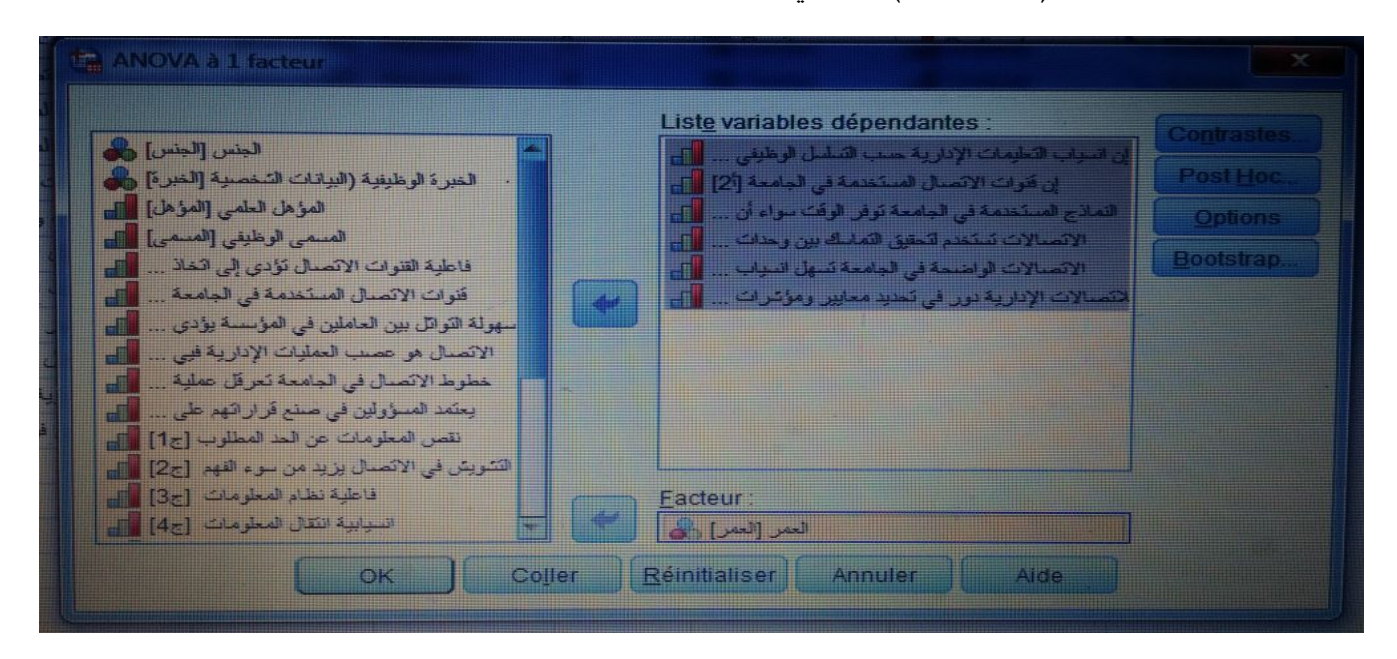

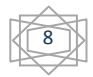

**حیث نقوم بالضغط على Hoc Post نتحصل على نافذة جددیدة:** 

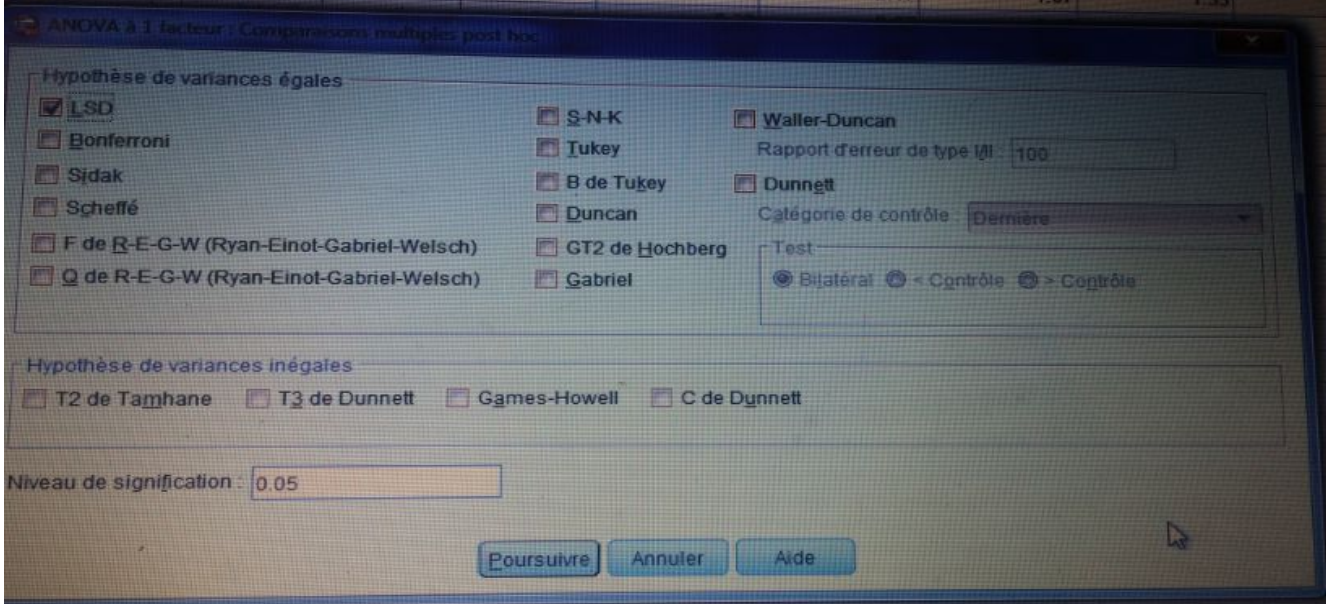

نختار أحد اختبارات المقارنة البعدیة، حیث من أشهرها اختبار LSD، بالضغط على poursuivre، ثم على الجدول التالي في نافذة المخرجات لبرنامج SPSS:

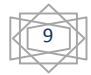

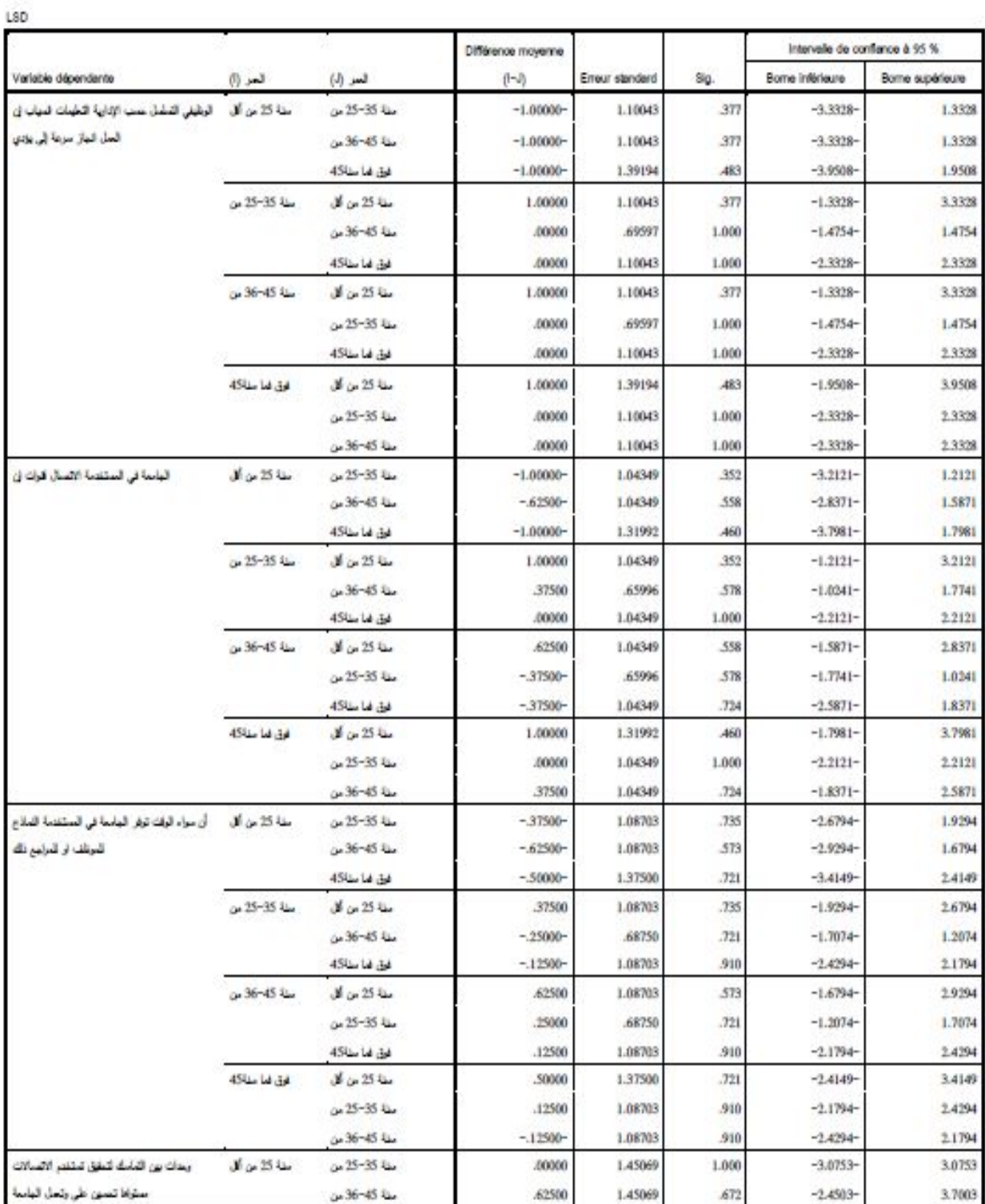

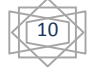

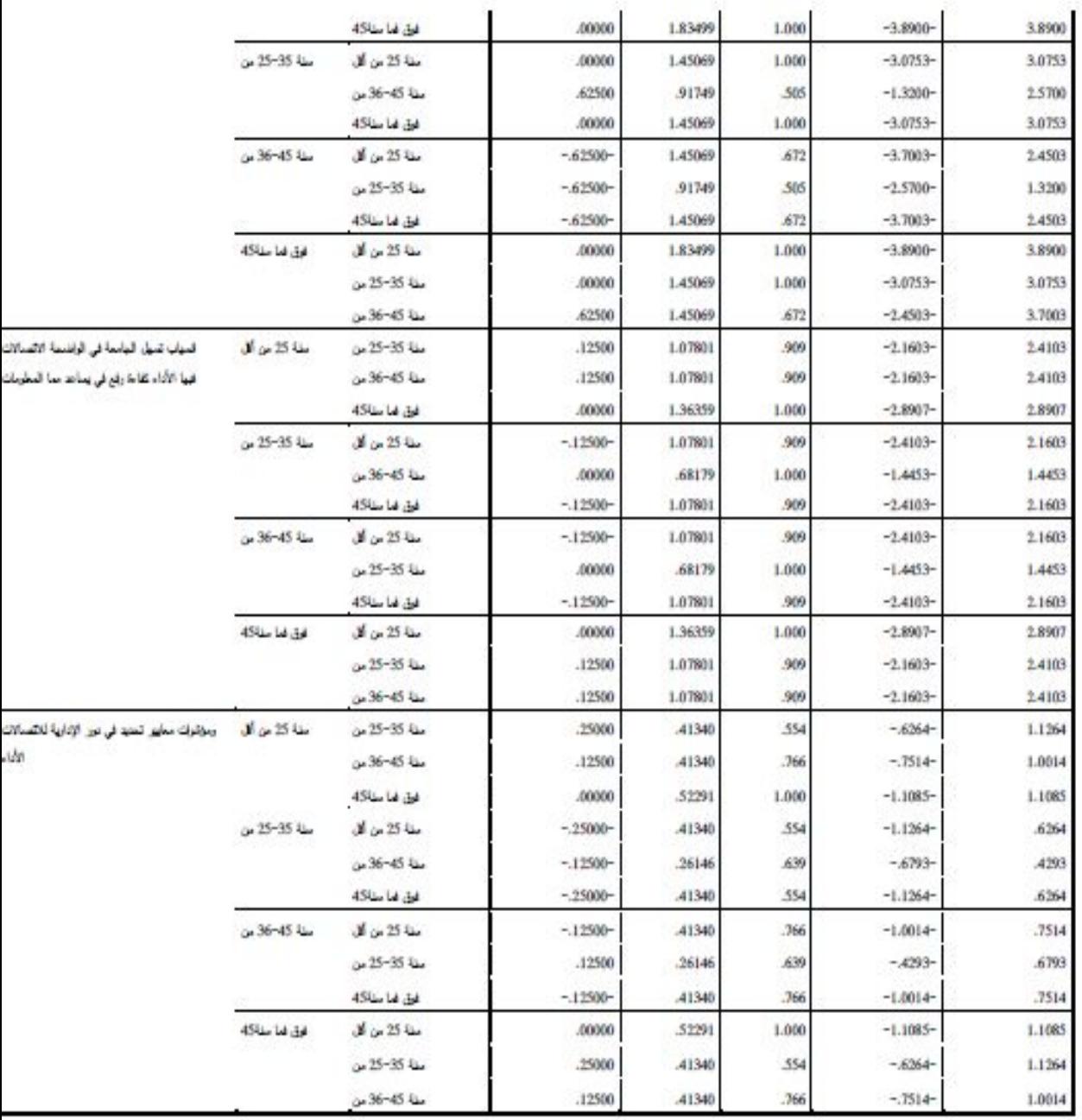

### **-2-4 اختبار كاي مربع:**

**اختبار كاي مربع** للاستقلالیة بین متغیرات الدراسة الدیمغرافیة نضع الفرض الصفري 0H: لا توجد علاقة بین الجنس والخبرة الوظیفیة الفرض البدیل 1H: توجد علاقة بین الجنس والخبرة للقیام بهذا الاختبار نتبع الخطوات التالیة:

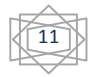

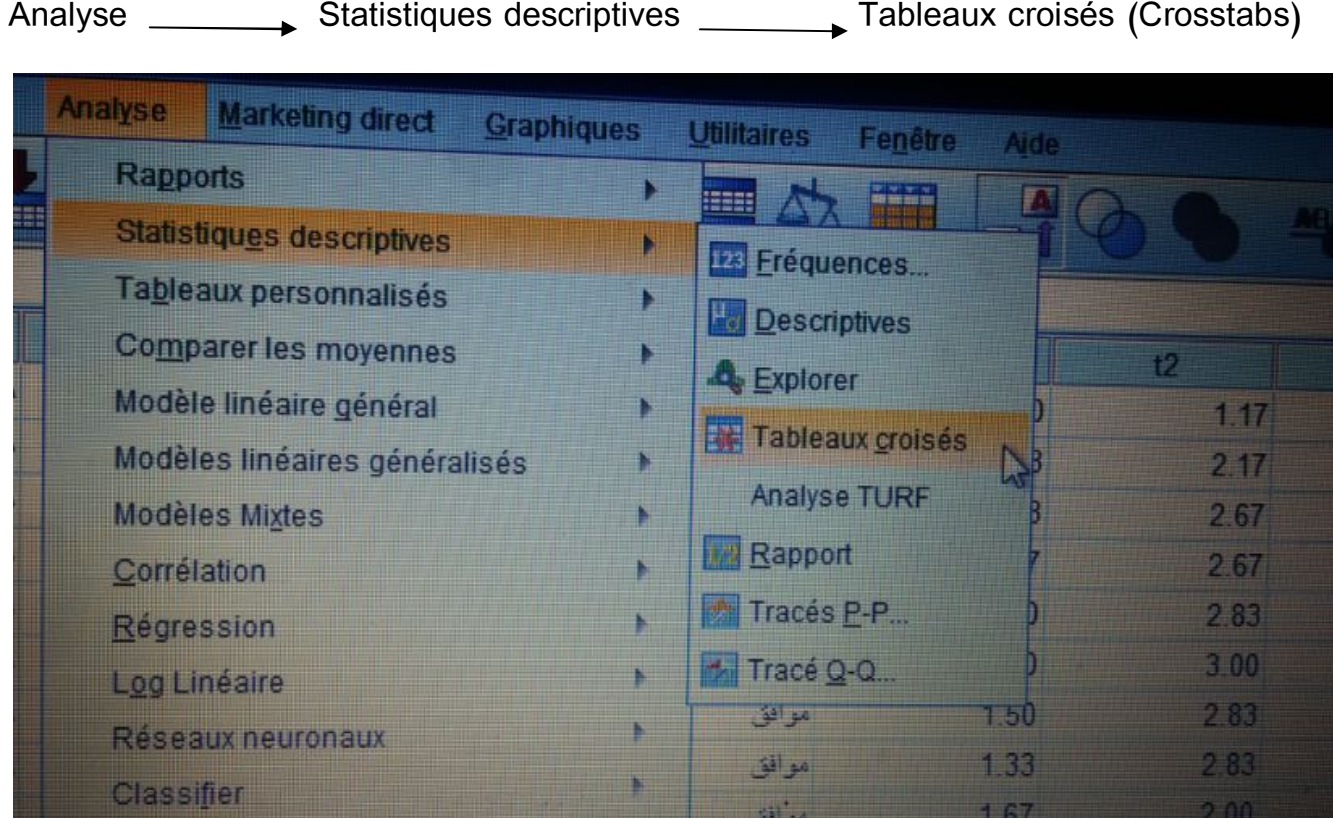

وبالضغط على croisés Tableaux ونقوم بنقل الجنس إلى النافذة ( Ligne (Rows والخبرة الوظیفیة إلى الأعمدة ( colonne (columns عبر الضغط على السهم الموجود بین الصندوقین :

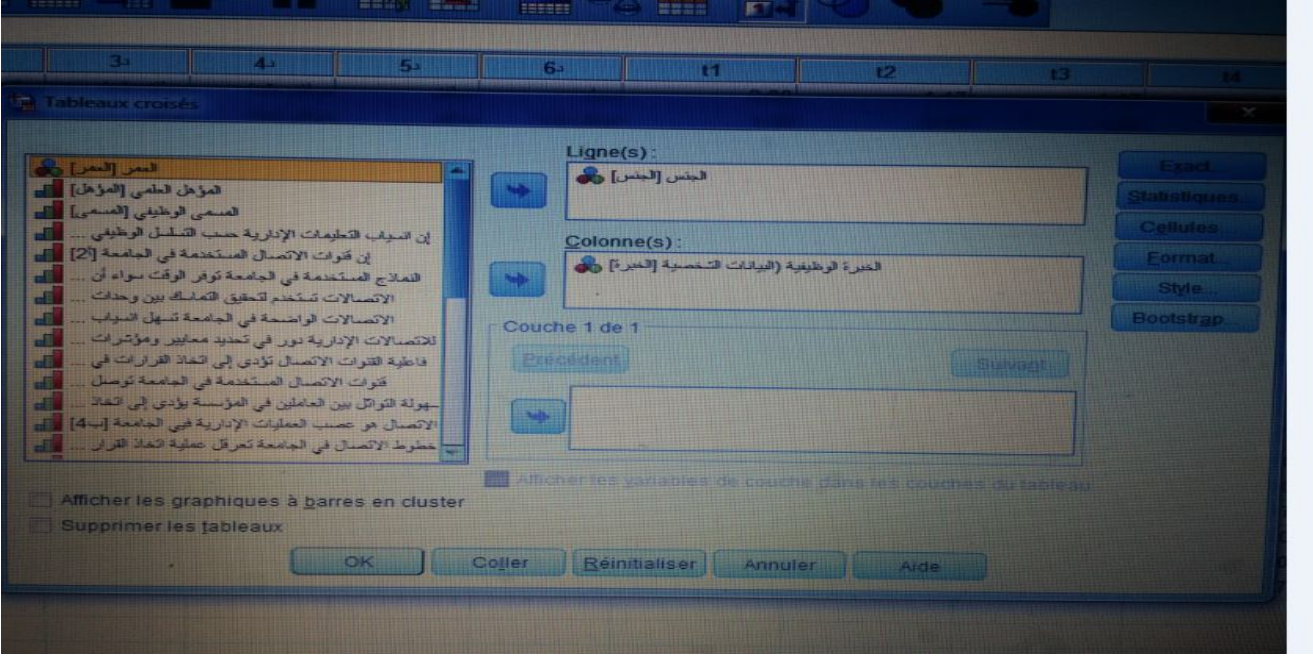

وبالضغط على Statistiques نقوم باختیار deux-Khi ثم نضغط على poursuivre:

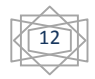

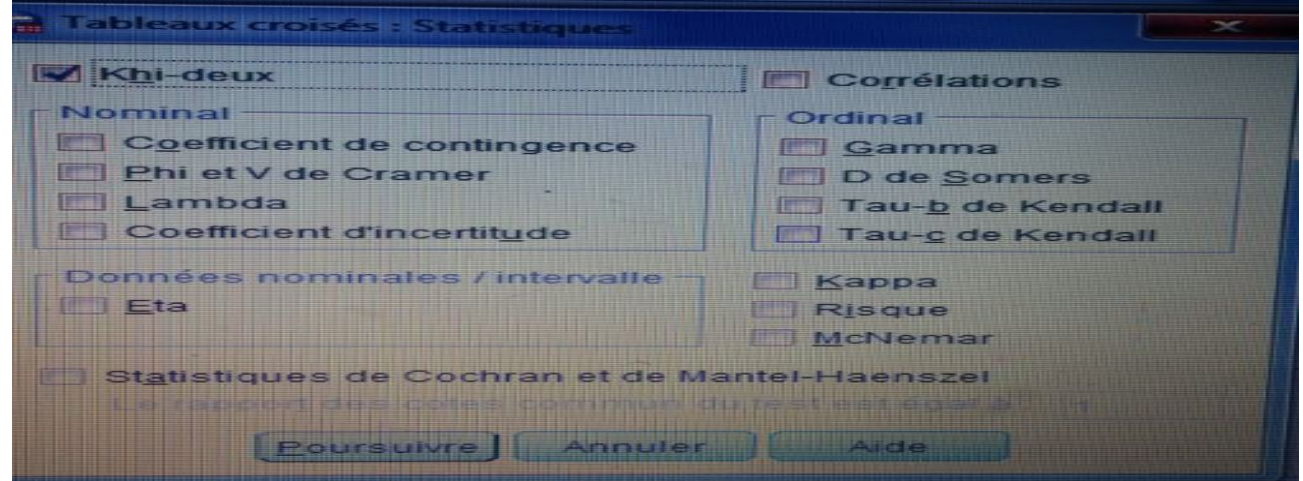

ثم نقوم بالضغط على ok نتحصل على جدول في مخرجات برنامج SPSS:

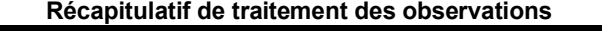

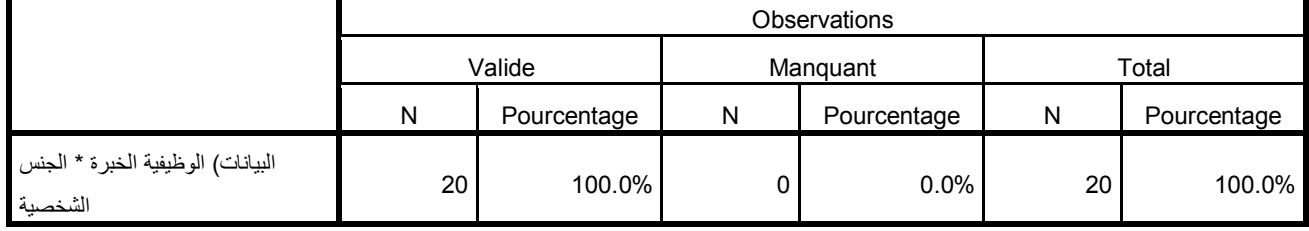

**الشخصیة البیانات) الوظیفیة الخبرة \* الجنس croisé Tableau**

Effectif

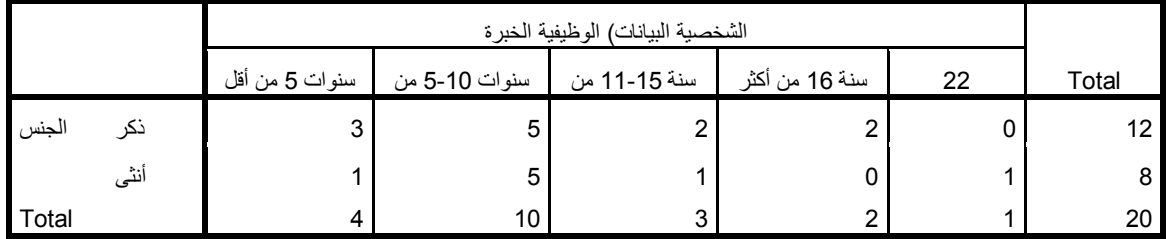

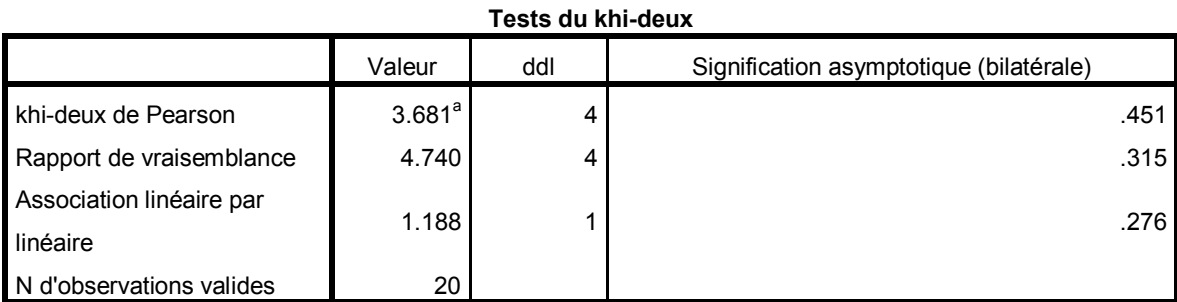

a. 9 cellules (90.0%) ont un effectif théorique inférieur à 5. L'effectif théorique minimum est de .40.

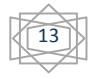

من خلال الجدول السابق یعطي قیمة كاي مربع 3.68 وباحتمال معنویة 0.451 وهو أكبر من 0.05 وهذا یعني عدم وجود دلالة إحصائیة بین متغیري الجنس والخبرة والوظیفیة في هذه الدراسة أي نقبل الفر ض الصفري لا توجد علاقة ذات دلالة إحصائیة بین متغیري الخبرة والجنس.

**-3-4 معامل الانحدار البسیط: (Régression(**

یستعمل هذا الاختبار عندما نتعامل مع فرضیات تأثیریة بعینة واحدة بیاناتها كمیة، وهو یدرس التوزیع المشترك لمتغیرین أحدهما متغیر یقاس دون خطأ ویسمى متغیر مستقل ویرمز له بالرمز X والآخر یأخذ قیما تعتمد على قیمة المتغیر المستقل ویسمى التابع ویرمز له بالرمز Y، والهدف منه دراسة الانحدار هو ایجاد دالة العلاقة بین المتغیرین المستقل والتابع والتي تساعد في تفسیر التغیر الذي قد یطرأ على المتغیر التابع (Y (تبعا لتغیر في قیم المتغیر المستقل (X) ، وفق العلاقة: Y= a+b\*X

مثال: لیكن لدینا

لا یوجد اثر ذو دلالة إحصائية عند مستوى معنوية  $\alpha) \geq 0.05 \geq 0$  للمطابقة على الكفاءة التنظيمية : H $_0$ ا: یوجد أثر ذو دلالة إحصائية عند مستوى معنویة (α  $\alpha \geq 0.05 \geq 0$  للمطابقة على الكفاءة التنظیمیة: H لاختبار ھذه الفرضیة نتبع الخطوات التالیة:

Analyse  $\longrightarrow$  Regression  $\longrightarrow$  Linear

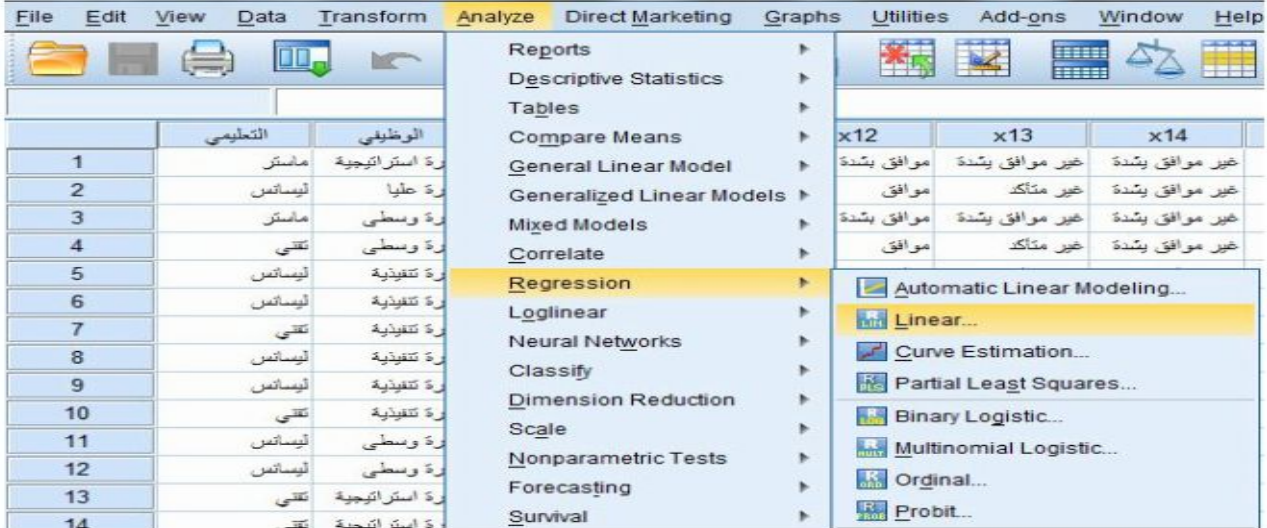

بالضغط على Linear نحصل على الشاشة التالیة:

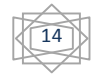

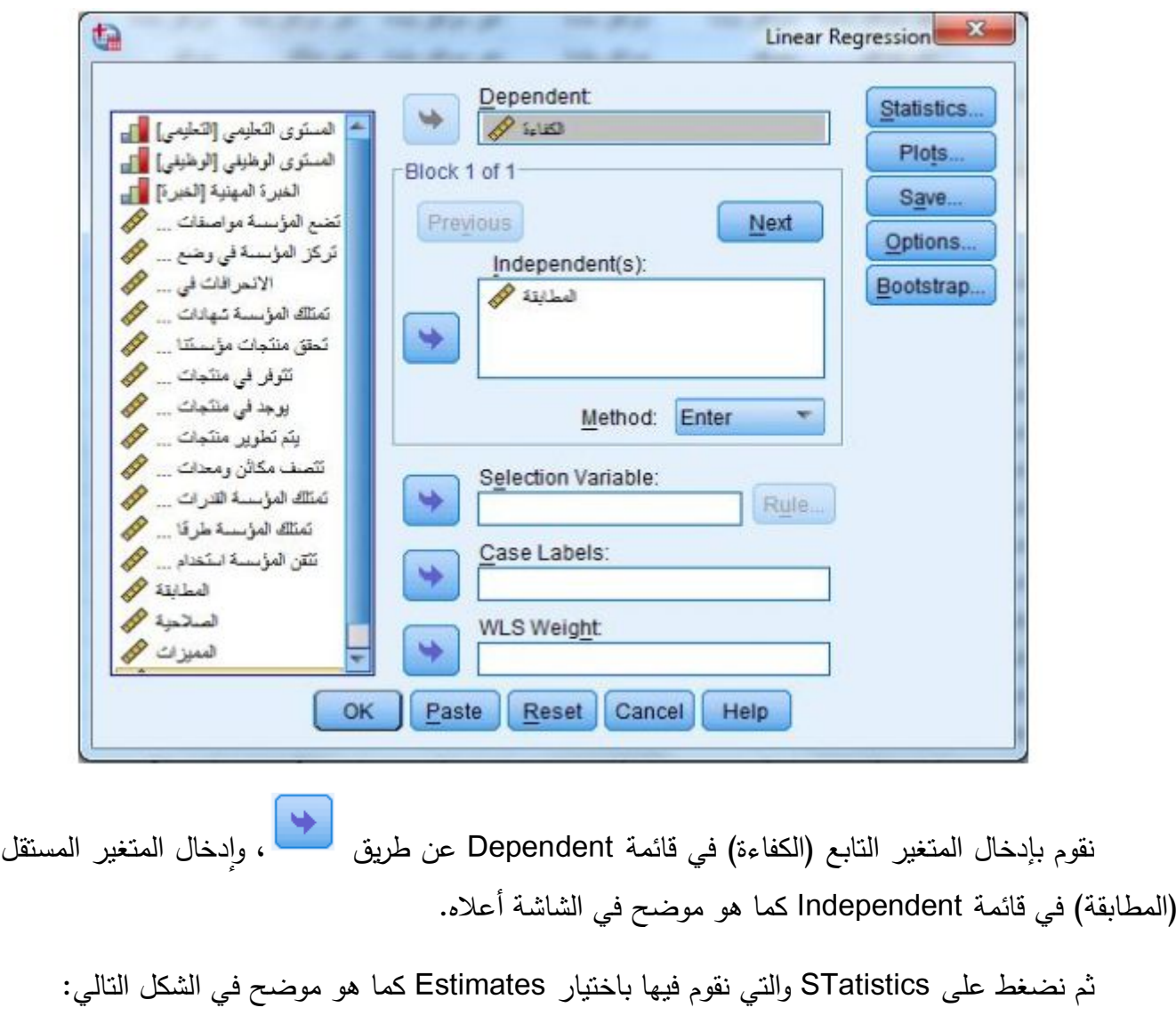

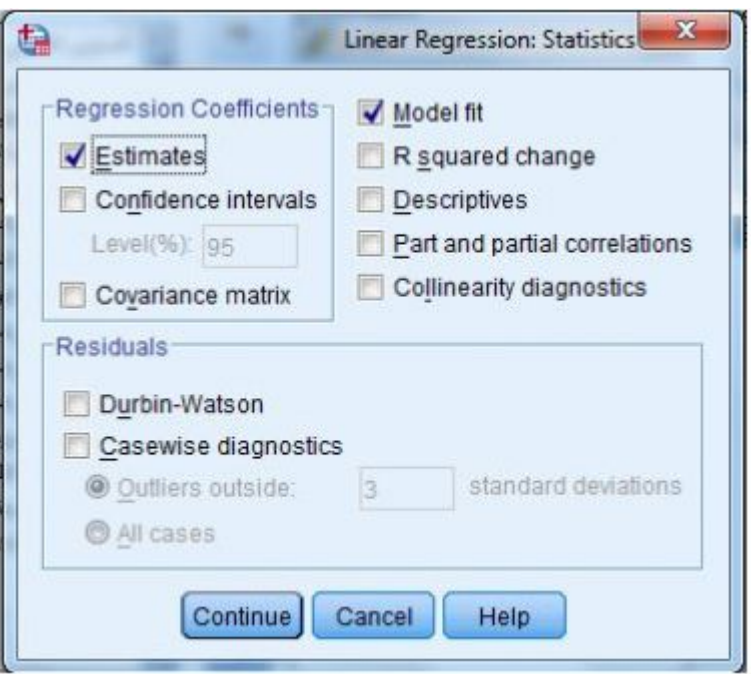

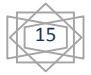

نضغط على continue، ثم على Ok نتحصل على الجدول التالي في نافذة مخرجات لبرنامج SPSS:

### **Régression**

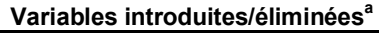

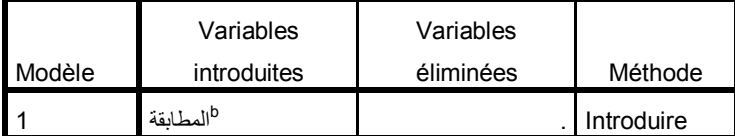

a. Variable dépendante : الكفاءة

b. Toutes les variables demandées ont été introduites.

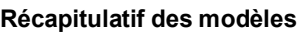

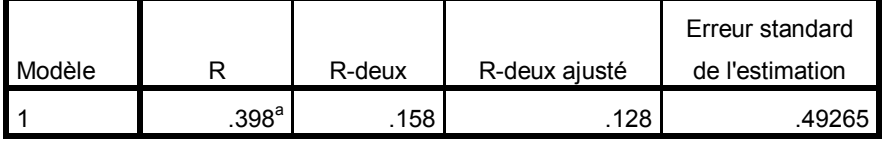

a. Prédicteurs : (Constante), المطابقة

### **ANOVA<sup>a</sup>**

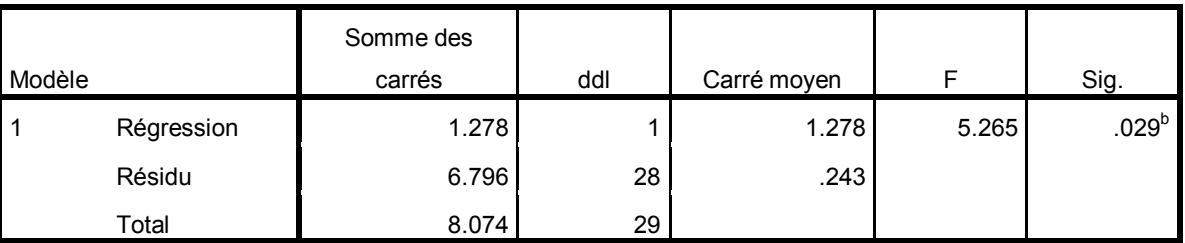

a. Variable dépendante : الكفاءة

b. Prédicteurs : (Constante), المطابقة

#### **Coefficients<sup>a</sup>**

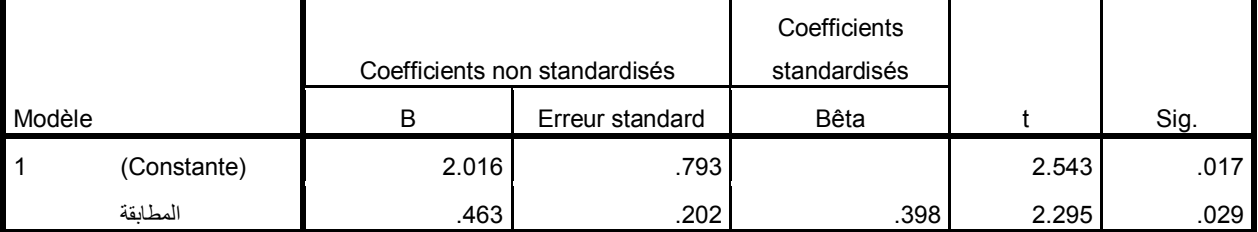

a. Variable dépendante : الكفاءة

نترجم هذا الجدول (بأخذ فقط أهم النتائج) كمایلي:

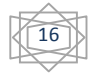

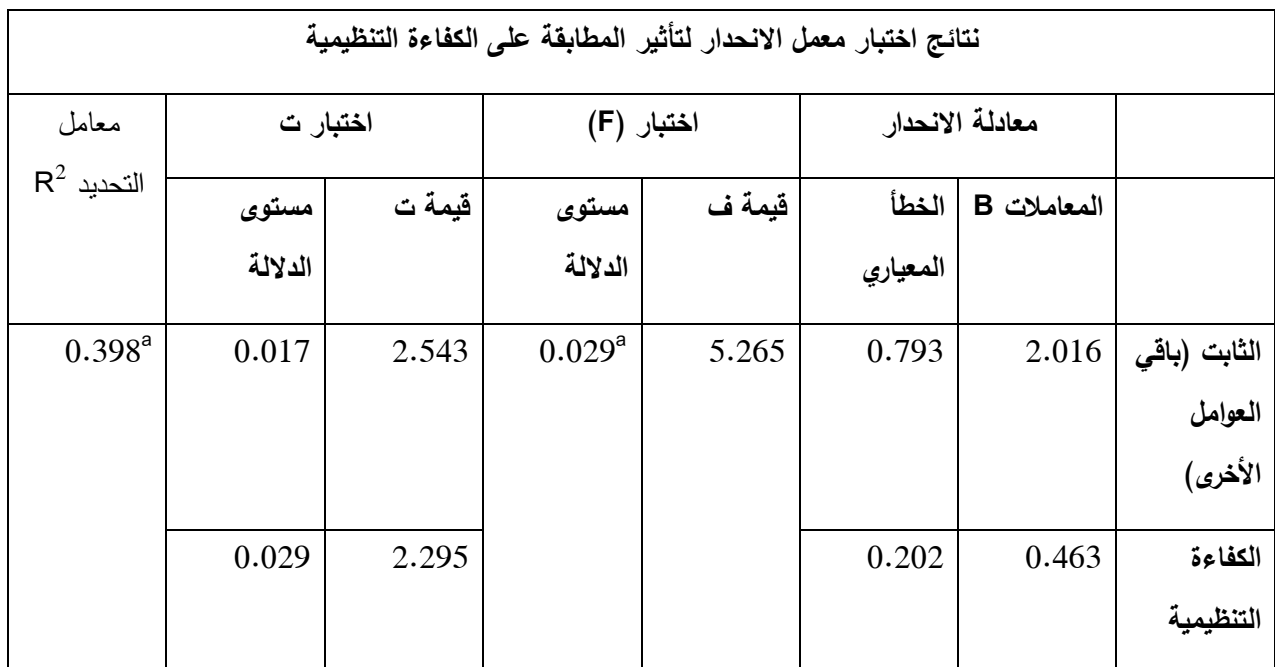

**التعلیق:** نلاحظ من خلال الجدول أن نتائج هذا الجدول مقبولة إحصائیا حیث بلغت قیمة ف 5.265 وهي دالة بمستوى دلالة قدره 0.029 أقل من 0.05 وهذا ما یؤكد وجود دلالة إحصائیة لتأثیر المتغیر المستقل (المطابقة) على المتغیر التابع (الكفاءة).

كما بلغت قیمة "ت" ب 2.295وهي دالة عند مستوى دلالة قدرها 0.029 أقل من 0.05 وهذا ما یؤكد على وجود دلالة إحصائیة لتأثیر المطابقة على الكفاءة. وهو ما تشیر إلیه قیمة المعامل "B "التي تعني أن التغیر في قیمة المتغیر المستقل المطابقة بوحدة واحدة یقابله تغیر بمقدار0.463 في المتغیر التابع الكفاءة، وهذا المتغیر المستقل يفسر حسب معامل التحديد " ${\sf R}^2$ " المقدر ب $8$ 39.9 من النباين في المتغير التابع، أي أن 39.8% من التغیرات الحاصلة على مستوى المطابقة سببها تغیرات على مستوى الكفاءة، مقابل دلالة قیمة "ت" لباقي العوامل الأخرى بمستوى دلالة قدرها 0.017 وهو ما یؤكد وجود عوامل أخرى تؤثر ایضا على المطابقة.

وعلیه یمكن القول أن: " یوجد أثر ذو دلالة إحصائیة عند مستوى معنویة (α ≥ 0.05 (للمطابقة على الكفاءة التنظیمیة.

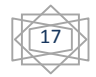